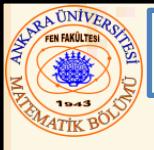

# Bölüm 10 - Structure, Union, Bit İşlemleri, ve Numaralandırma

### **İçerik**

- **10.1 Giriş**
- **10.2 Structure (Yapı) - Tanımı**
- **10.3 Structure - İlk Atamaları**
- **10.4 Structure Üyesine Erişim**
- **10.5 Structure - Fonksiyonlar ile Kullanımı**
- **10.6 typedef**
- **10.7 Örnek: Yüksek Performanslı Kart Karma ve Dağıtma Simulasyonu**
- **10.8 Union (Bileşim)**
- **10.9 Bit Operatörleri**
- **10.10 Bit Alanları**
- **10.11 Numaralandırma (Enumeration) Sabitleri**

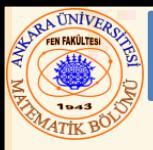

# 10.1 Giriş

- Structure (Yapı)
	- Tek isim altında toplanan ilişkili değişkenler topluluğu
		- Farklı veri tiplerinden değişkenler içerebilir
		- Çoğunlukla dosyalara yüklenecek kayıtları tanımlamak için kullanılır
	- Pointerlarla birlikte kullanılır, bağlantılı listeler, stoklar, kuyruklar ve branşlar (dallar) oluşturabilir

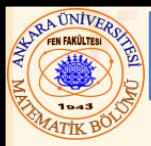

# 10.2 Structure (Yapı) - Tanımı

Örnek

**struct kart { char \*karo; char \*kupa; };**

**struct** kart yapısının tanımını verir

- **card** yapının adıdır ve yapı tipindeki değişkenleri tanımlamak için kullanılır
- **card char \*** tipinde iki **üye** içerir
	- Bu üyeler **karo** ve **kupa** dır

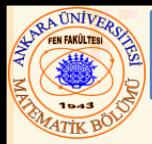

- **struct** özellikleri
	- Bir **struct** kendini içermez
	- Aynı yapı türüne pointer olan bir üye içerebilir
	- Bir yapı tanımı bellekte yer kaplamaz
		- Bunun yerine yapı değişkenlerini tanımlayan yeni bir veri tipi oluşturur
- Tanımlanması
	- Diğer değişkenler gibi tanımlanır:
		- **kart birKart, deste[ 52 ], \*kPtr;**
		- Virgülle ayrılan bir liste oluşturabilir:
			- **struct kart {**
				- **char \*karo;**
				- **char \*kupa;**
				- **} birKart, deste[ 52 ], \*kPtr;**

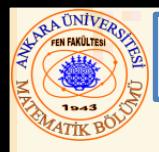

# 10.2 Structure (Yapı) - Tanımı

# Geçerli Operasyonlar

- Aynı tipten bir yapıya bir yapı atama
- Bir yapının adresini (**&**) alma
- Yapının bir üyesine ulaşma
- **sizeof** operatörü kullanarak yapının boyutunu belirleme

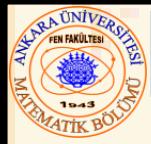

## 10.3 Structure - İlk Atamaları

- Başlangıç Listesi
	- Örnek:

**kart birKart= { "Üç", "Kupa" };**

- Atama Deyimleri
	- Örnek:

**kart ucKupa= birKart;**

– **ucKupa** şu şekilde de tanımlanabilir:

**kart ucKupa;**

**ucKupa.yuz= "üç";**

**ucKupa.tip= "Kupa";**

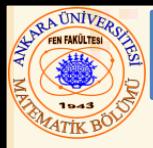

- Structure üyesine erişim
	- Structure değişkeni ile nokta operatörü (**.**) kullanılır **kart benimKartim;**
		- **printf( "%s", benimKartim.kupa );**
	- Structure değişkenine pointer ile ok işareti (**->**) kullanılır **kart \*benimKartPtr = &benimKartim; printf( "%s", benimKartPtr -> kupa );**
	- **benimKartPtr -> kupa**
		- **( \* benimKartPtr ).kupa** ya denktir

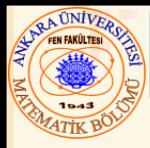

- Yapıyı fonksiyona atama
	- Tüm yapıyı fonksiyona aktar
		- Veya belli üyeleri aktar
	- Her iki aktarım da değer ile çağrılır
- Referansla-çağırma ile yapıyı aktarma
	- Yapının adresini aktar
	- Referansı aktar
- Değer ile çağırmayla dizileri aktarma
	- Dizi üyesi olacak şekilde bir yapı oluştur
	- Yapıyı aktar

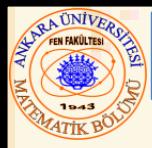

- **typedef**
	- Daha önce tanımlanmış veri tiplerine eşanlam (lakap) oluşturur
	- Daha kısa tip adları oluşturmak için kullanılır
	- Örnek:

### **typedef struct Kart \*KartPtr;**

- **struct Kart \*** tipi için bir lakap olarak **KartPtr** adlı yeni bir tip adı oluşturur
	- **typedef** yeni bir veri tipi oluşturmaz
		- Sadece bir lakap oluşturur

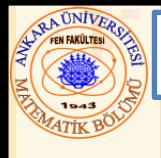

## 10.7 Örnek: Yüksek Performanslı Kart Karma ve Dağıtma Simulasyonu

- Önkod:
	- Kart yapısının bir dizisini oluştur
	- Kartları desteye koy
	- Desteyi kar
	- Kartları dağıt

```
10.7 Örnek: Yüksek Performanslı Kart Karma ve Dağıtma Simulasyonu
2 yapı kullanarak kart karma ve dağıtma simulasyonu */
1 /* Fig. 10.3: fig10_03.c
3 #include <stdio.h>
4 #include <stdlib.h>
5 #include <time.h>
6
7 struct kart{ 
8 const char *yuz;
9 const char *takim;
10 };
11
12 typedef struct kart Kart;
13
14 void tamDeste( Kart * const, const char *[], 
15 const char *[] );
16 void kar( Kart * const );
17 void dagit( const Kart * const );
18
19 int main()
20 { 
21 Kart deste[ 52 ];
22 const char *yuz[] = { "As", "İki", "Üç", 
23 "Dört", "Beş",
24 "Altı", "Yedi", "Sekiz", 
25 "Dokuz", "On",
26 "Bacak", "Kız", "Papaz"};
27 const char *takim[] = { "Kupa", "Karo", 
28 "Maça", "Sinek"};
29
```
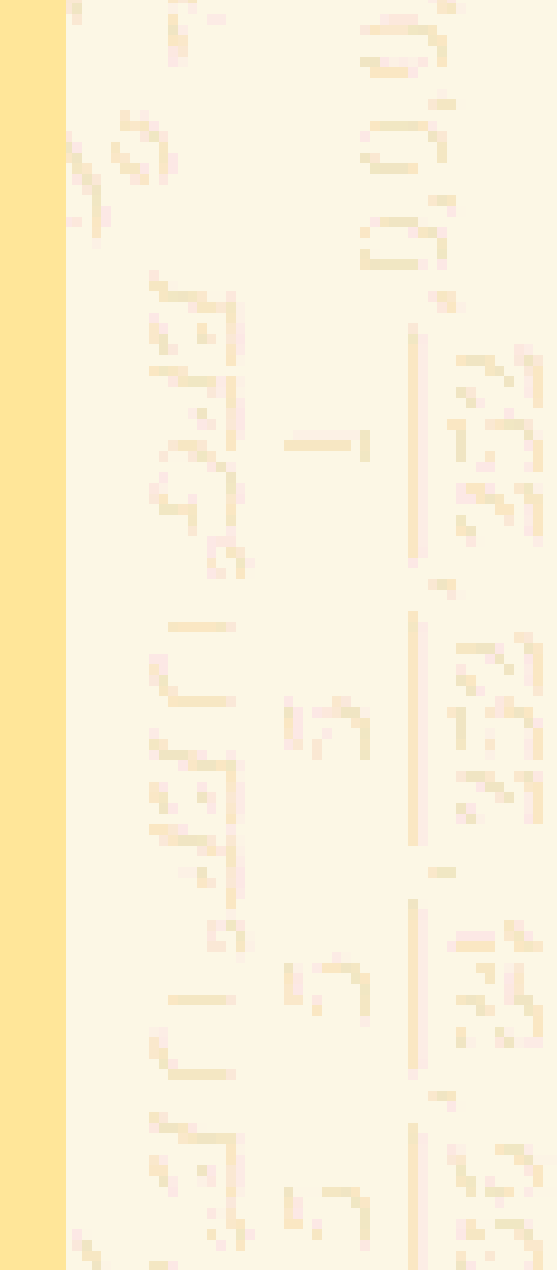

**srand( time( NULL ) );**

```
asyonu
Nuri ÖZALP (ANKARA ÜNIVERSITESI) – ILERI PROGRAMLAMA STRUCTURE STRUCTURE, UNION, BIT IŞLEMLETİ, VE NUMARALANDIRMA 12
31<br>31<br>31
        32 tamDeste( deste, yuz, takim );
  33 kar( deste );
  34 dagit( deste );
  35 return 0;
  36 }
  37
  38 void tamDeste( Kart * const cDeste, const char * cYuz[], 
  39 const char * cTakim[] )
  40 { 
  41 int i;
  42
  43 for ( i = 0; i <= 51; i++ ) { 
  44 cDeste[ i ].yuz = cYuz[ i % 13 ];
  45 cDeste[ i ].takim = cTakim[ i / 13 ];
  46 }
  47 }
  48
  49 void kar( Kart * const cDeste )
  50 { 
  51 int i, j;
  52 Kart temp;
  53
  54 for ( i = 0; i <= 51; i++ ) { 
  55 j = rand() % 52;
  56 temp = cDeste[ i ];
  57 cDeste[ i ] = cDeste[ j ];
  58 cDeste[ j ] = temp;
  59 }
 60 }
                                                          52 kartı desteye koy. yuz ve deste
                                                          modül(kalan) ile belirlenir
                                              0 ve 51 arasında rasgele sayı seç. i elemanını onunla yer değiştir
```
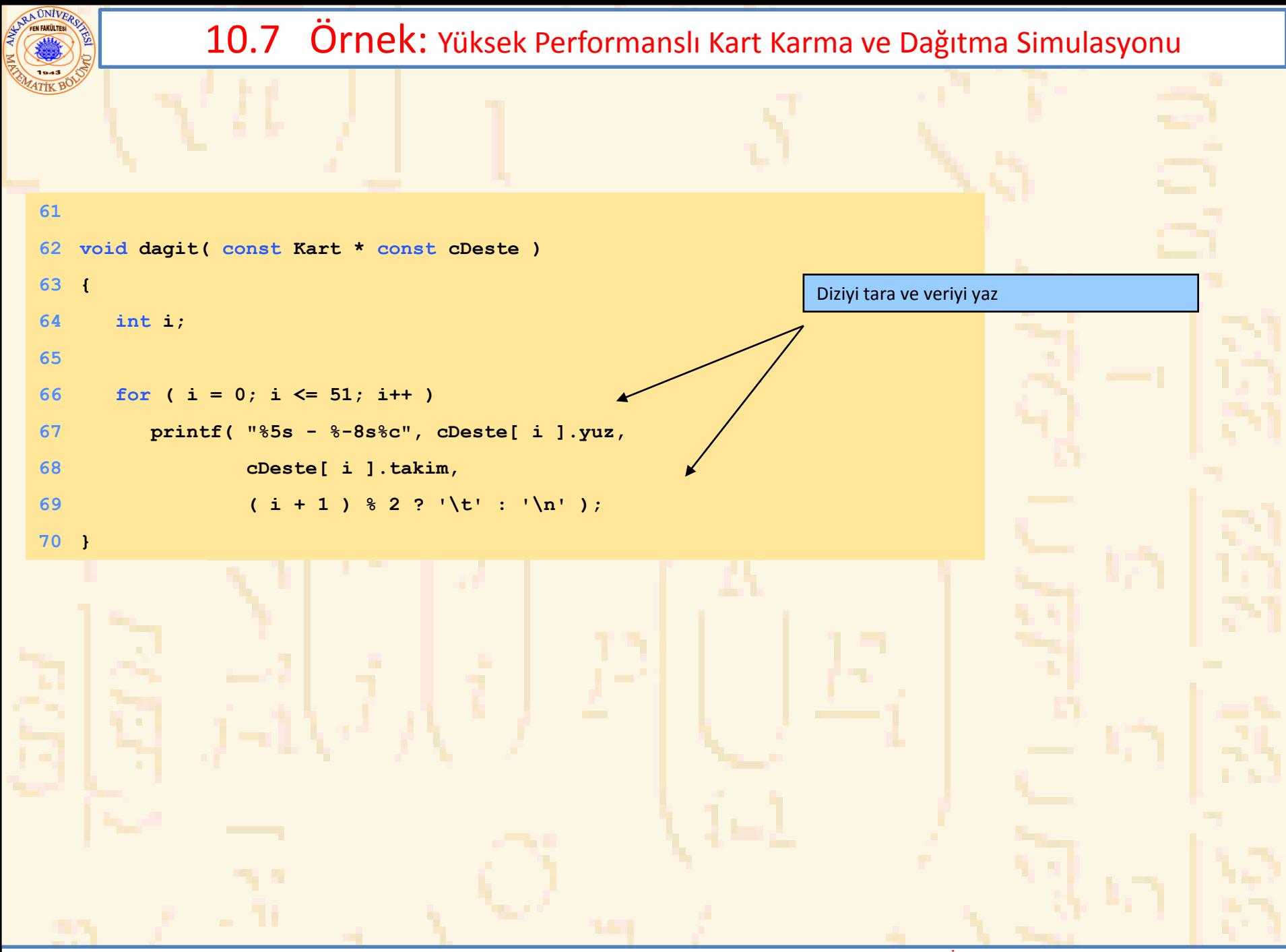

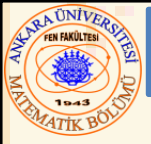

### 10.7 Örnek: Yüksek Performanslı Kart Karma ve Dağıtma Simulasyonu

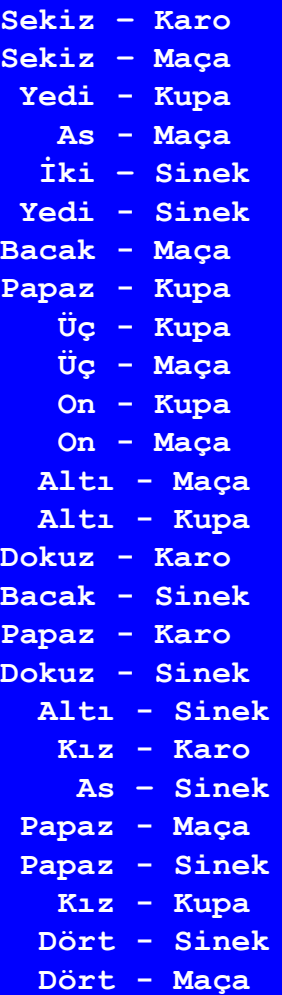

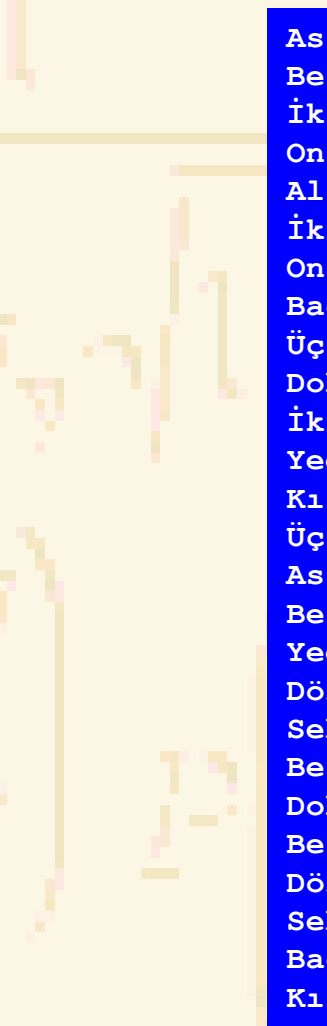

**As – Kupa Beş – Sinek İki – Karo On – Karo Altı – Karo İki – Maça On – Sinek Bacak – Karo Üç – Karo Dokuz – Maça İki – Kupa Yedi – Karo Kız – Sinek Üç – Sinek As – Karo Beş – Maça Yedi – Maça Dört – Kupa Sekiz – Sinek Beş – Karo Dokuz – Kupa Beş – Kupa Dört – Karo Sekiz – Kupa Bacak – Kupa Kız - Maça**

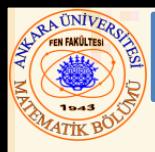

- **union**
	- Zaman süresince değişik nesneler içeren bellek
	- Bir zamanda sadece bir veri üyesi içerir
	- **union** üyeleri aynı yeri paylaşır
	- Yerden tasarruf sağlar
	- Sadece tanımlanan son veri üyesine erişim sağlanır
- **union** tanımlaması
	- Yapı ile aynıdır

**union Sayi{ int x; float y; }; union Sayi deger;**

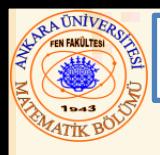

- Geçerli **union** işlemleri
	- Aynı tipten **union** a atama: **=**
	- Adres alma: **&**
	- union üyesine erişim: **.**
	- Üyeye pointer ile erişim: **->**

```
TINIV<sub>E</sub>
```

```
1 /* Fig. 10.5: fig10_05.c
2 union a bir örnek*/
3 #include <stdio.h>
4
5 union sayi { 
6 int x;
7 double y;
8 };
9
10 int main()
11 { 
12 union sayi deger;
13
14 deger.x = 100;
15 printf( "%s\n%s\n%s%d\n%s%f\n\n",
16 "Tamsayı üyesine bir değer ver ve",
17 "her iki üyeyi yaz.",
18 "int: ", deger.x, 
19 "double:\n", deger.y );
20
21 deger.y = 100.0;
22 printf( "%s\n%s\n%s%d\n%s%f\n",
23 "Reel üyeye bir değer ver ve",
24 "her iki üyeyi yaz.",
25 "int: ", deger.x, 
26 "double:\n", deger.y );
27 return 0;
28 }
```
# 10.8 Union (Bileşim)

**Tamsayı üyesine bir değer ver ve Her iki üyeyi yaz. int: 100 double: -92559592117433136000000000000000000000000000000000000000000000.00000**

**Reel üyeye bir değer ver ve Her iki üyeyi yaz. int: 0 double: 100.000000**

ARA UNIVERS

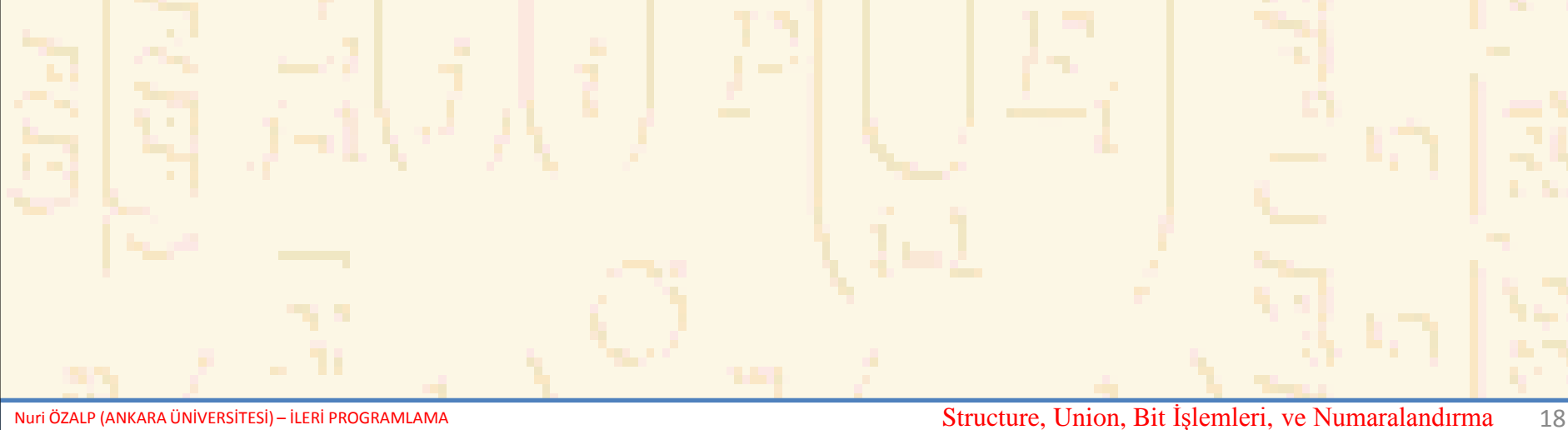

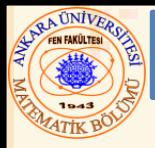

- Her veri bit dizileri şeklinde temsil edilir
	- Her bit ya **0** veya **1** dir
	- 8 bitlik bir dizi bir byte olur

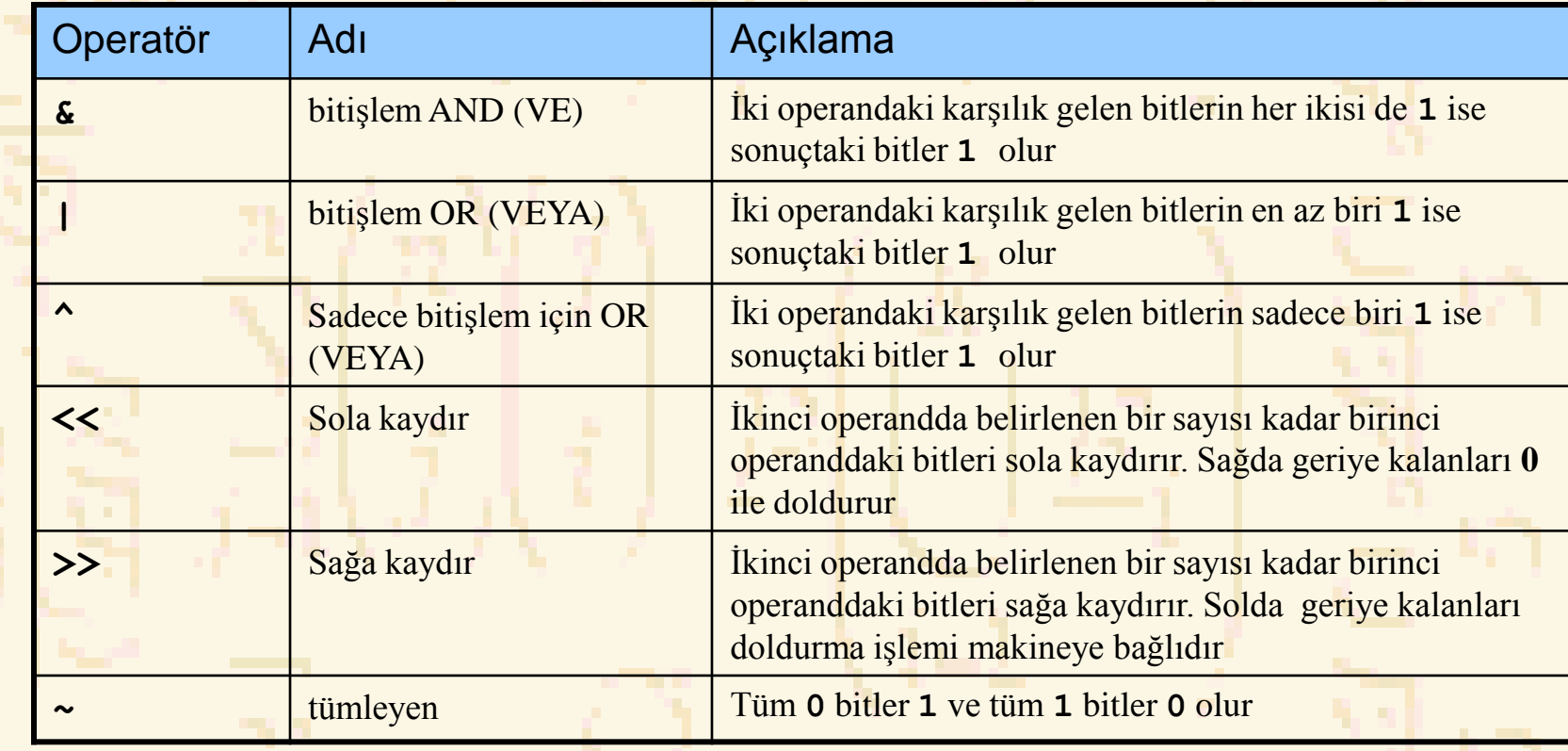

```
\sqrt{r}1 /* Fig. 10.9: fig10_09.c
2 Bitişlem AND, genel OR, 
3 sadece bitişlem OR ve tümleyen operatörleri */
4 #include <stdio.h>
5
6 void bitYaz( unsigned );
7
8 int main()
9 { 
10 unsigned say1, say2, maske, bitKur;
11
12 say1 = 65535;
13 maske = 1;
14 printf( "Aşağıdakilerin birleşiminin sonucu:\n" );
15 bitYaz( say1 );
16 bitYaz( maske );
17 printf( "bitişlem AND operatörü & ile\n" );
18 bitYaz( say1 & maske );
19
20 say1 = 15;
21 bitKur = 241;
22 printf( "\nAşağıdakilerin birleşiminin sonucu:\n" );
23 bitYaz( say1);
24 bitYaz( bitKur );
25 printf( "genel bitişlem OR operatörü | ile\n" );
26 bitYaz( say1 | bitKur );
27
28 say1 = 139;
29 say2 = 199;
```
**printf( "\nAşağıdakilerin birleşiminin sonucu:\n" );**

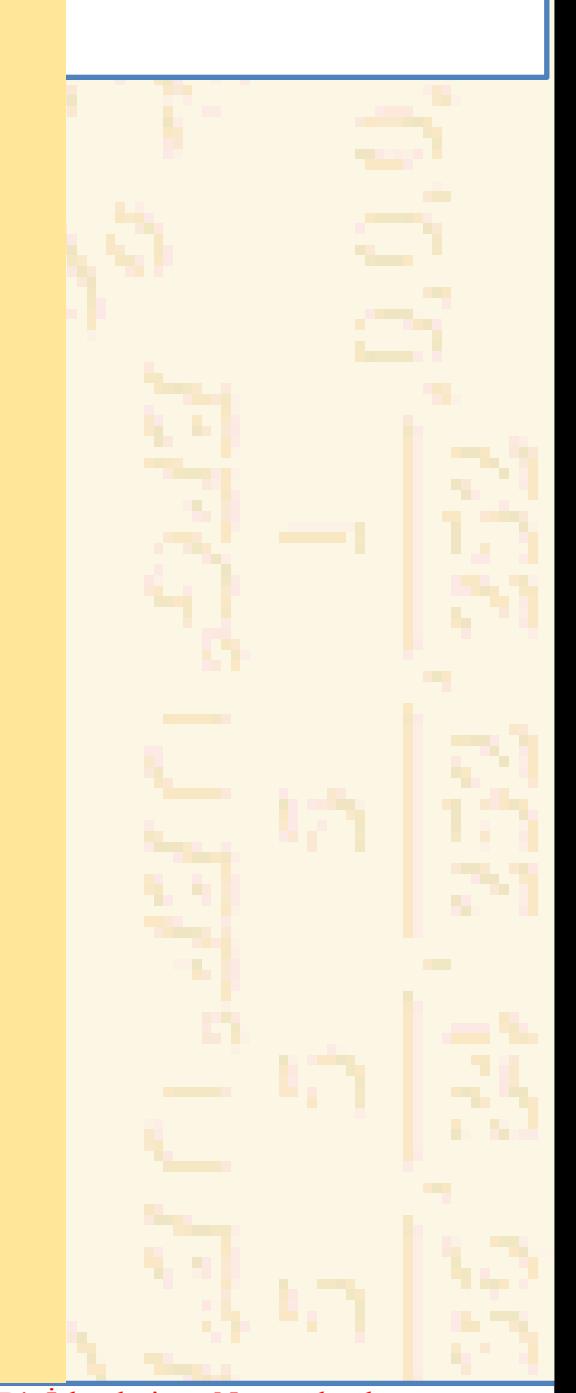

```
31 bitYaz( say1 );
32 bitYaz( number2 );
33 printf( "sadece bitişlem OR operatörü ^ ile\n" );
34 bitYaz( say1 ^ say2 );
35
36 say1 = 21845;
37 printf( "\n Sayı:\n" );
38 bitYaz( say1 );
39 printf( "tümleyeni:\n" );
40 bitYaz( ~number1 );
41
42 return 0;
43 }
44
45 void bitYaz( unsigned deger )
46 { 
47 unsigned c, maskeYaz = 1 << 31;
48
49 printf( "%7u = ", deger );
50
51 for ( c = 1; c <= 32; c++ ) { 
52 putchar( deger & maskeYaz ? '1' : '0' );
53 deger <<= 1;
54
55 if ( c % 8 == 0 )
56 putchar( ' ' );
57 }
58
59 putchar( '\n' );
60 }
                                                           MASKE sadece bir bit seti ile oluşturuldu
                                                           yani (10000000 00000000)
                                                           MASKE sürekli olarak deger e eklenir. 
                                                           MASKE sadece bir bit içerir, böylece eğer AND true(doğru) 
                                                           gönderirse bunun anlamı deger o bite sahip olur. 
                                                           deger daha sonra bir sonraki biti test için kaydırılır.
```
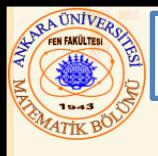

**Aşağıdakilerin birleşiminin sonucu: 65535 = 00000000 00000000 11111111 11111111 1 = 00000000 00000000 00000000 00000001 bitişlem AND operatörü & ile 1 = 00000000 00000000 00000000 00000001**

### **Aşağıdakilerin birleşiminin sonucu: 15 = 00000000 00000000 00000000 00001111**

**241 = 00000000 00000000 00000000 11110001 genel bitişlem OR operatörü | ile 255 = 00000000 00000000 00000000 11111111**

### **Aşağıdakilerin birleşiminin sonucu:**

**139 = 00000000 00000000 00000000 10001011 199 = 00000000 00000000 00000000 11000111 Sadece bitişlem OR operatörü ^ ile 76 = 00000000 00000000 00000000 01001100**

### **Sayı:**

**21845 = 00000000 00000000 01010101 01010101 tümleyeni 4294945450 = 11111111 11111111 10101010 10101010**

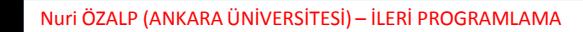

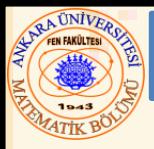

- Bit Alanları
	- Boyutu (bit olarak) belirlenmiş bir yapı üyesi
	- Daha iyi bellek kullanımı sağlar
	- **int** veya **unsigned** olarak tanımlanır
	- Bireysel bitlere erişim sağlanmaz
	- Bit alanları tanımlama

**};**

- **unsigned** veya **int** üyeli ve (**:**) ile alan uzunluğunu veren bir tamsayı ile tanımlanır
- Örnek:
	- **struct BitKart{**
		- **unsigned yuz: 4;**
		- **unsigned takim : 2;**
		- **unsigned renk : 1;**

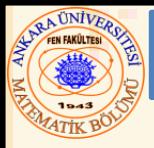

• Adlandırılmamış bit alanı

**}**

- Alan yapıda destek olarak kullanılır
- Bitlere bir şey yüklenmeyebilir
	- **struct Ornek{**
		- **unsigned a : 13;**
		- **unsigned : 3;**
		- **unsigned b : 4;**
- Sıfır uzunluklu adlandırılmamış bit alanı bir sonraki bit alanını yeni bir depolama birimi sınırına hizalar

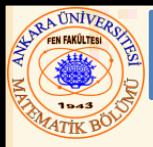

# • Numaralandırma

- Belirleyiciler ile temsil edilen tamsayı sabitleri seti
- Enumeration sabitleri değerleri otomatik belirlenen sembolik sabitler gibidir
	- Değerler **0** ile başlar ve birer artar
	- Değerler **=** ile kesin olarak verilebilir
	- Kesin sabit adları vardır
- Örnek:

**enum Aylar{ OCK= 1, SUB, MAR, NIS, MAY, HAZ, TEM, AGU, EYL, EKM, KAS, ARA};**

- Belirleyicilerin **1 den 12** ye değiştiği yeni tip bir enum Aylar oluşturur
- Enumeration değişkenleri sadece kendi enumeration sabit değerlerini kabul eder (integer temsilini değil)

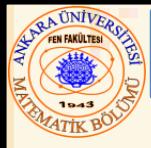

### 10.11 Enumeration Sabitleri

```
1 /* Fig. 10.18: fig10_18.c
2 enumeration tip kullanımı*/
3 #include <stdio.h>
4
5 enum aylar { OCK = 1, SUB, MAR, NIS, MAY, HAZ,
6 TEM, AGU, EYL, EKM, KAS, ARA };
7
8 int main()
9 { 
10 enum aylar ay;
11 const char *ayAdi[] = { "", "Ocak", "Şubat",
12 "Mart", "Nisan", "Mayıs", 
13 "Haziran", "Temmuz", "Ağustos", 
14 "Eylül", "Ekim", 
15 "Kasım", "Aralık" };
16
17 for ( ay = OCK; ay <= ARA; ay++ )
18 printf( "%2d%11s\n", ay, ayAdi[ ay ] );
19
20 return 0;
21 }
```
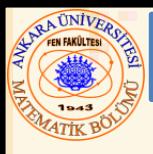

## 10.11 Enumeration Sabitleri

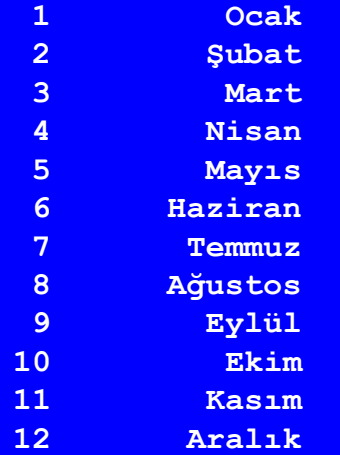

u